**Towards Geo-spatial Application Provisioning:**  *Modeling Spatial data and Computation in Geo-Cloud*

> **Shreya Ghosh, Arindam Dasgupta** *Under the supervision of* **Prof. Soumya K Ghosh**

**Spatial Data Science Lab** Department of Computer Science and Engineering Indian Institute of Technology Kharagpur

**Contents**

Orectivew of

orentiem<br>Application<br>Application

Modeling

Integration

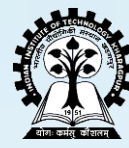

20-12-2018 Spatial Data Science lab, IIT Kharagpur 20-20-20-20-20-20-20-20-20

reped spatish

Deploymentin<br>Prince deptin

### **Geospatial Application**

Spatial Data Science lab, IIT Kharagpur

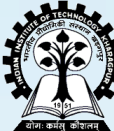

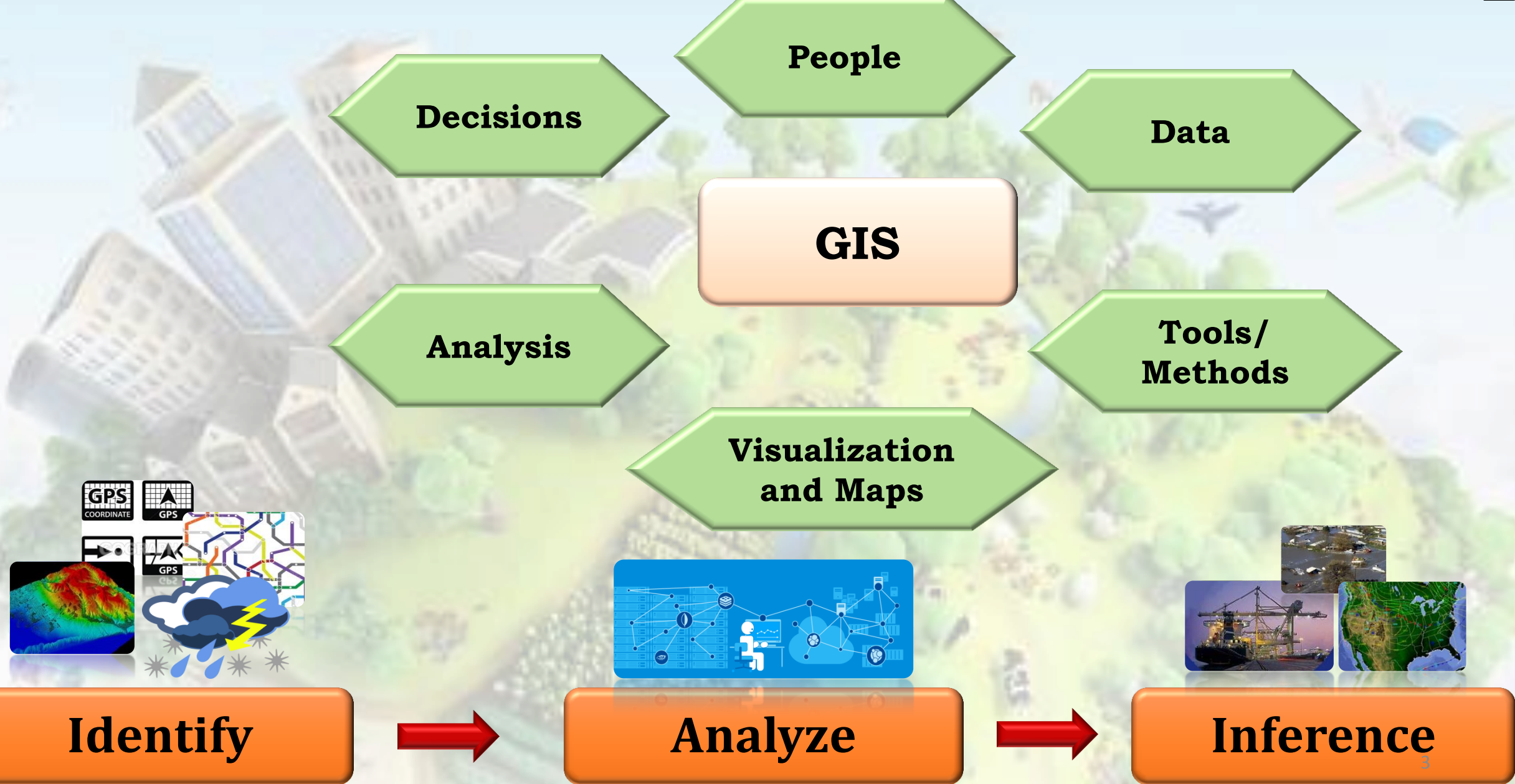

## **Spatial Data Modeling**

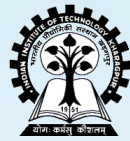

 $\Box$  Spatial data is comprised of objects in multi-dimensional space

**Vector Data Model Raster Data Model** 

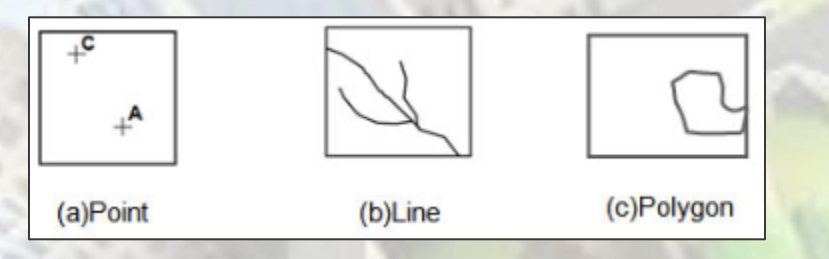

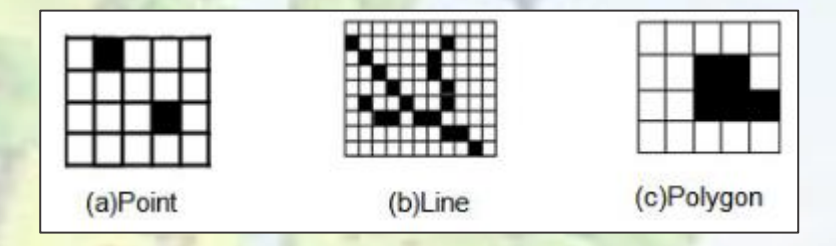

■ Need a structural representation of spatial data sets – *easy to share, access and analyze!*

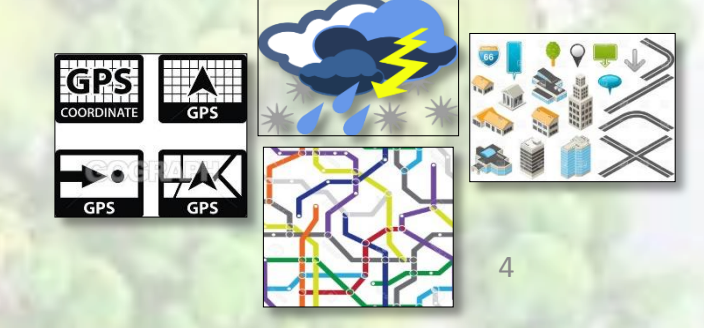

## **Spatial Data Modeling?**

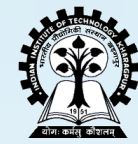

#### **Logical Data Modeling**

### **Logical Data Model to XMI and XSD**

### **Logical Data Model to Database Schema**

### **Logical Data Modeling**

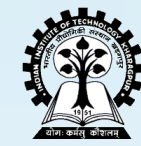

A *logical data model* or logical schema is a data model of a specific problem domain expressed independently of a particular database management product or storage technology (physical data model) but in terms of data structures such as relational tables and columns, object-oriented classes, or XML tags.

#### A logical data model (class diagram) includes

- **entities** (tables)
- **attributes** (columns/fields) and
- **relationships** (keys)

**Logical data model of a ROI**

*lulc\_kolkata*

*id [primary-key]: varchar lulc\_code: varchar shape\_leng: number shape\_area: number shape: geom*

*find\_lulc(lulc\_code)*

#### *population\_kolkata*

*id [primary-key]: varchar density: varchar edu\_density: varchar child\_density: varchar*

*find\_maxDen ()*

#### **Logical Data Model (Class Diagram) of Spatial Data Repositories**

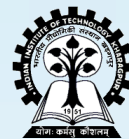

## **DEMO**

#### **Example Scenario**

Consider 4 independent repositories of a region **P**, namely, *ROAD (R), DRAINAGE (D), VILLAGE (V)* and *ADMIN BLOCKS (A)*. *[Road: Polyline; Drainage: Polyline; Village: Point; Admin: Polygon]*

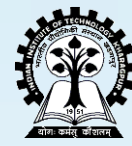

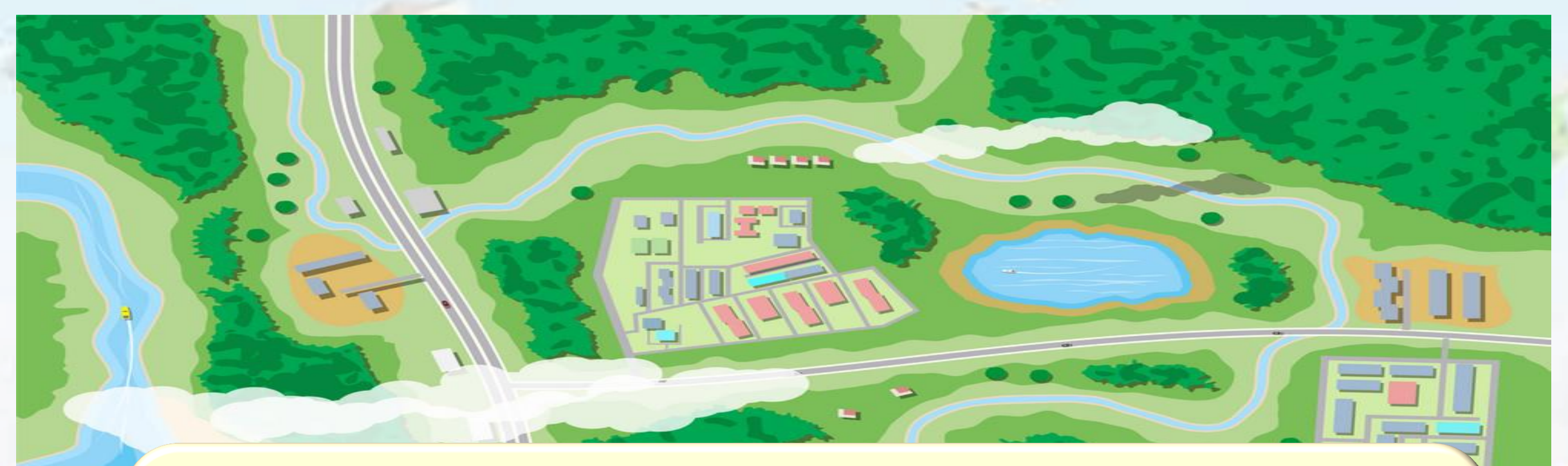

**Spatial Query 1:** Find the villages which are likely to be affected during flood. [Flood: Areas within 1km of a drainage network are inundated]

**Spatial Query 2:** Find the Roads likely to be affected if River R1 is flooded?

 $_{20}$  working population (20-50yrs) greater than 100  $\,$  ,  $\,$  ,  $\,$  ,  $\,$  ,  $\,$  ,  $\,$ **Spatial Query 3:** To setup a new industry the requirement is: It should be in Admin Blocks A2 or A7, 2km from NH, no Drainage within 1km, within 5kmof villages with

Consider 4 independent repositories of a region **P**, namely, *ROAD (R), DRAINAGE (D), VILLAGE (V)* and *ADMIN BLOCKS (A)*. [Road: Polyline; Drainage: Polyline; Village: Point; Admin: Polygon]

**Spatial Query 1**: Find the villages which are likely to be affected during flood. [Flood: Areas within 1km of a drainage network are inundated]

> **SELECT V.vill\_id, V.vill\_name FROM VILLAGE V, DRAINAGE D** WHERE OVERLAP(V.shape, BUFFER(D.shape, 1000))=1;

**Spatial Query 2:** Find the Roads likely to be affected if River R1 is flooded?

**SELECT R.road\_id, V.vill\_name FROM VILLAGE V, DRAINAGE D WHERE OVERLAP(V.shape, BUFFER(D.shape,1000))=1 AND D.dr\_name="R1";**

Consider 4 independent repositories of a region **P**, namely, *ROAD (R), DRAINAGE (D), VILLAGE (V)* and *ADMIN BLOCKS (A)*. [Road: Polyline; Drainage: Polyline; Village: Point; Admin: Polygon]

**Spatial Query 3:** To setup a new industry the requirement is: It should be in Admin Blocks A2 or A7, 2km from NH, no Drainage within 1km, within 5kmof villages with working population (20-50yrs) greater than 100

**Create VIEW REG AS( SELECT INTERSECT(V.shape,A.shape) AS REG\_SHAPE FROM ROAD R, DRAINAGE D, VILLAGE V, CITIZEN C WHERE OVERLAP(V.shape, BUFFER(D.shape,1000))=0 AND OVERLAP(V.shape, BUFFER(R.shape,2000))=1 AND COUNT(C.citizen\_id)>=100 WHERE C.age>20 AND C.age<50 AND C.residential==V.vill\_id) SELECT INTERSECT (REG\_SHAPE,A.shape) FROM REG, ADMIN\_BLOCKS A** 

**WHERE**

**A.block\_name IN ("A2","A7") AND**

**OVERLAP(A.shape, BUFFER(REG\_SHAPE,5000))==1**

### **Logical Data Model to XMI and XSD**

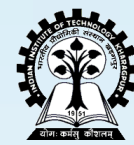

**XML** is a *markup language* that defines a set of rules for encoding documents in a format that is both human-readable and machine-readable

Main purposes behind the proposal of XMI were as follows:

- To help programmers, using the Unified Modeling Language (UML), with different languages and development tools to exchange their data models with each other
- To facilitate in exchanging information about data warehouses

**<u>IXSD</u>** is an XML schema definition language which can be used to express a set of rules to which an XML document must conform in order to be considered 'valid' according to that schema

 $\Box$ It is designed with the intent that determination of a document's validity would produce a collection of information, adhering to specific data types

#### **Exporting Logical Data Model to XMI**

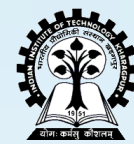

## **DEMO**

#### **Exporting Logical Data Model to XSD**

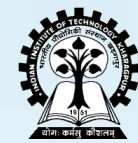

## **DEMO**

### **Logical Data Model to Database Schema**

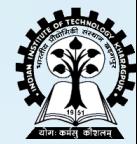

- A database schema of a database system is *its structure described in a formal language supported by the database management system* (DBMS)
- It refers to the organization of data as a blueprint of how a database is constructed (*divided into database tables in case of Relational Databases*)
- In the context of Oracle databases, a *schema object is a logical data storage structure*
- In general, the *language by which the database schema is described is called Data Definition language* (DDL)

#### **Exporting Logical Data Model to DDL**

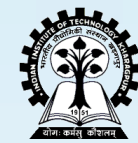

## **DEMO**

## **Integration of Data Models?**

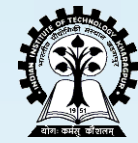

- Every organization has own data repository of geo-databases
- *Data repositories are isolated* because of no sharing mechanism

- The *formats of data in repositories are varying among organizations*
- Meaning of another organization's data difficult *to interpret*
- Sharing of data will be very *effective* if data repositories are integrated

## **Integration of Data Models?**

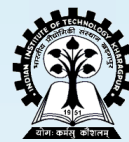

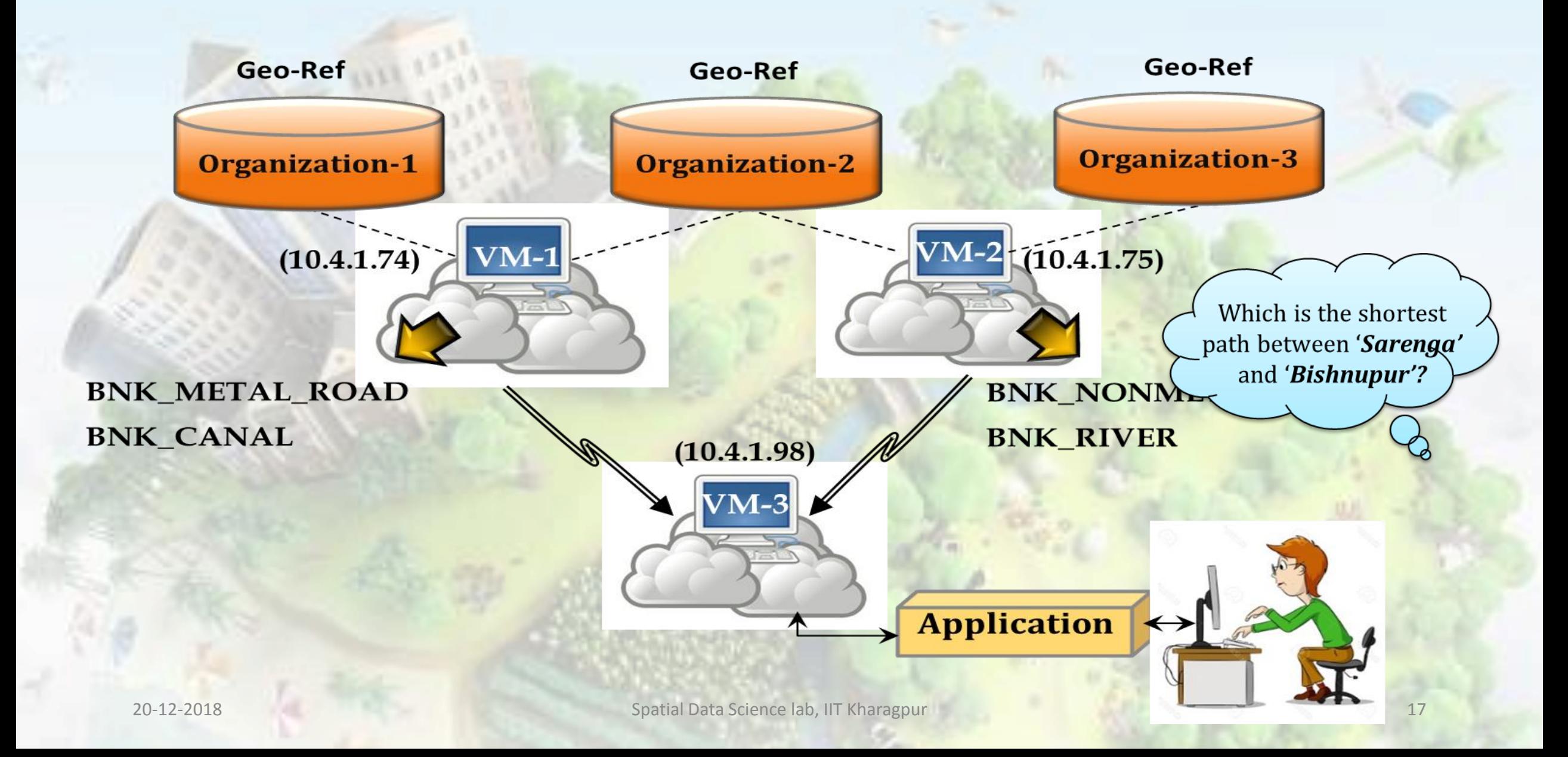

## **Integration of Data Models**

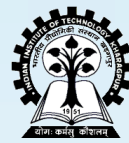

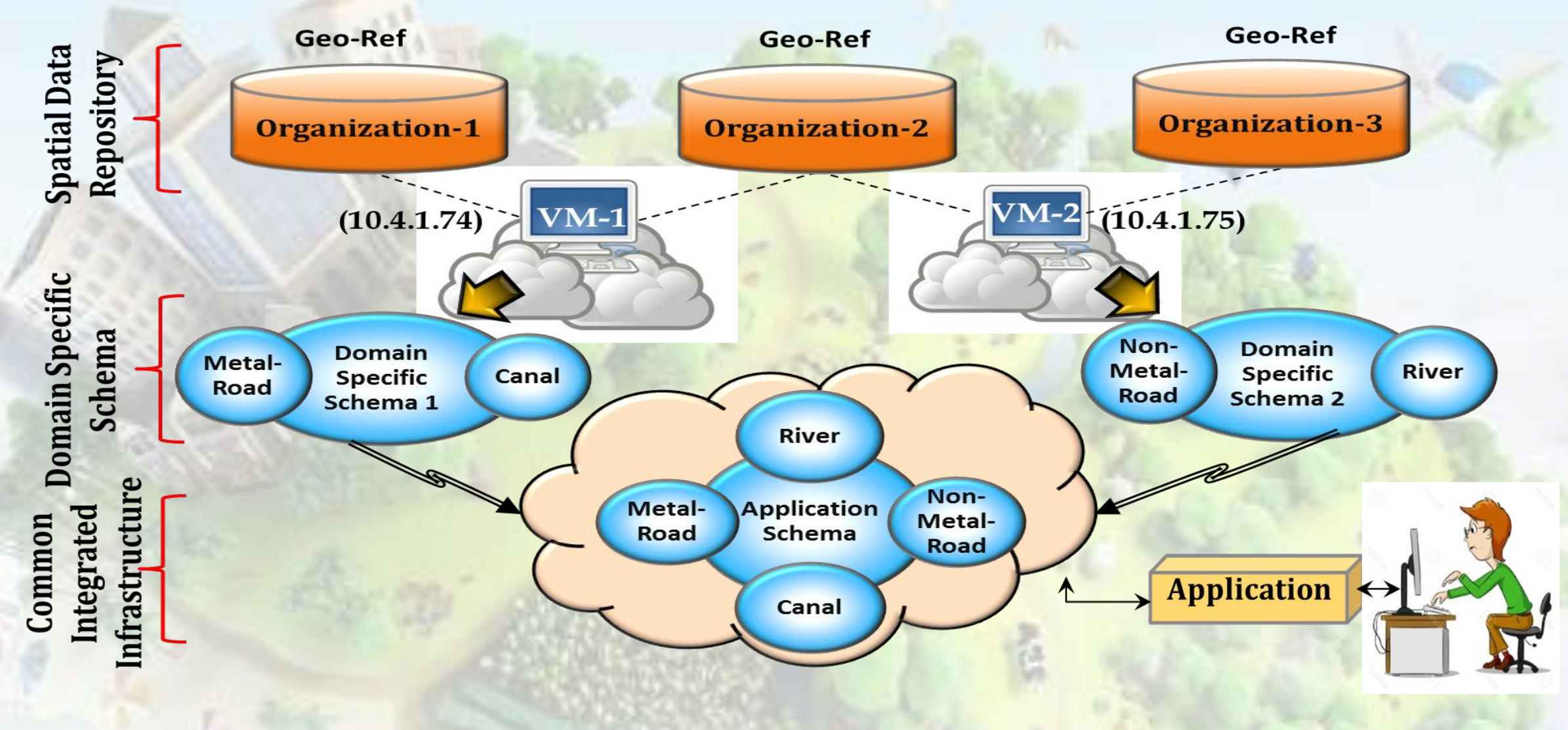

### **Integration of Data Models**

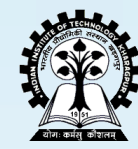

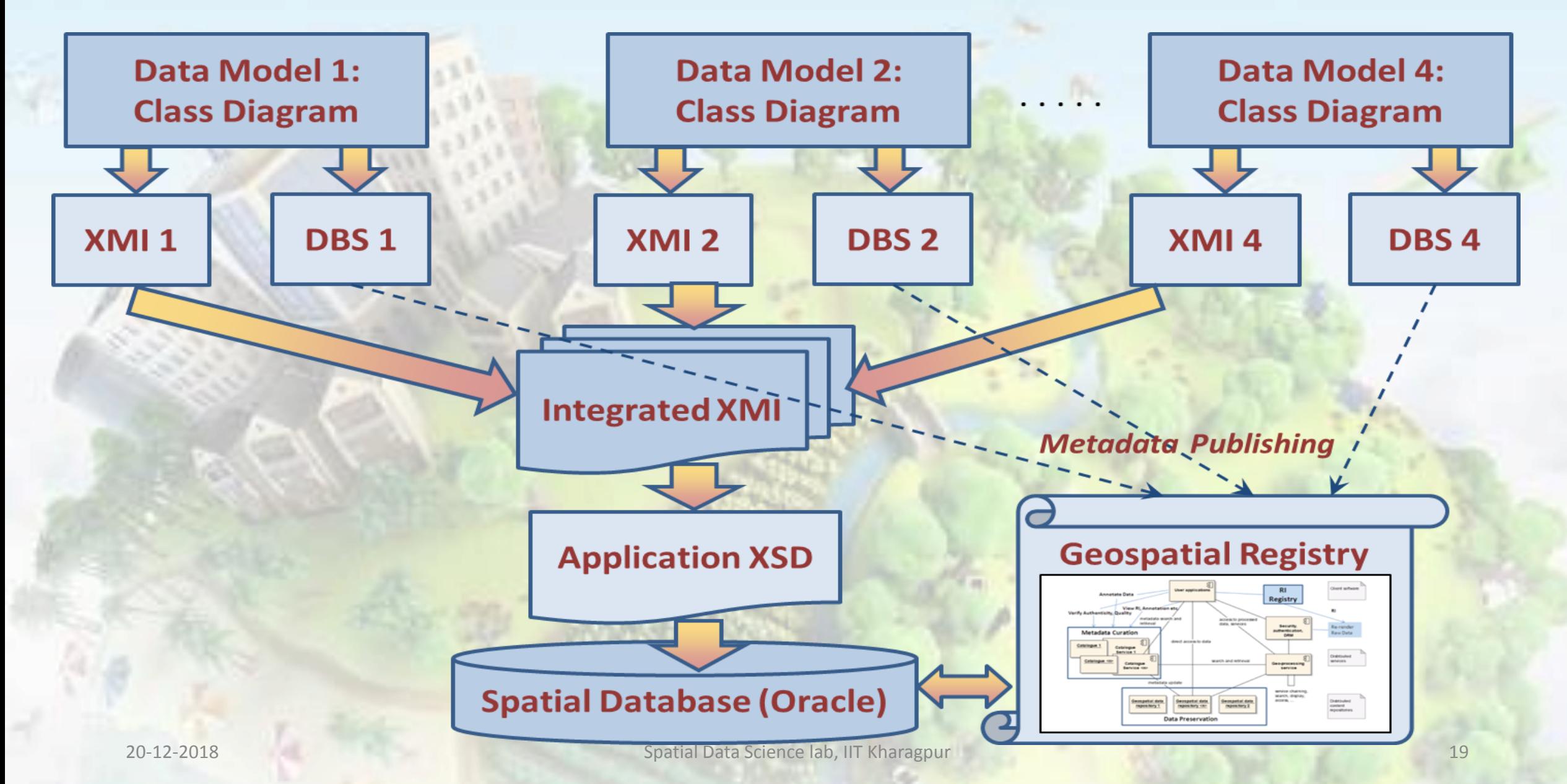

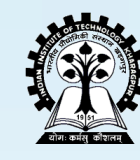

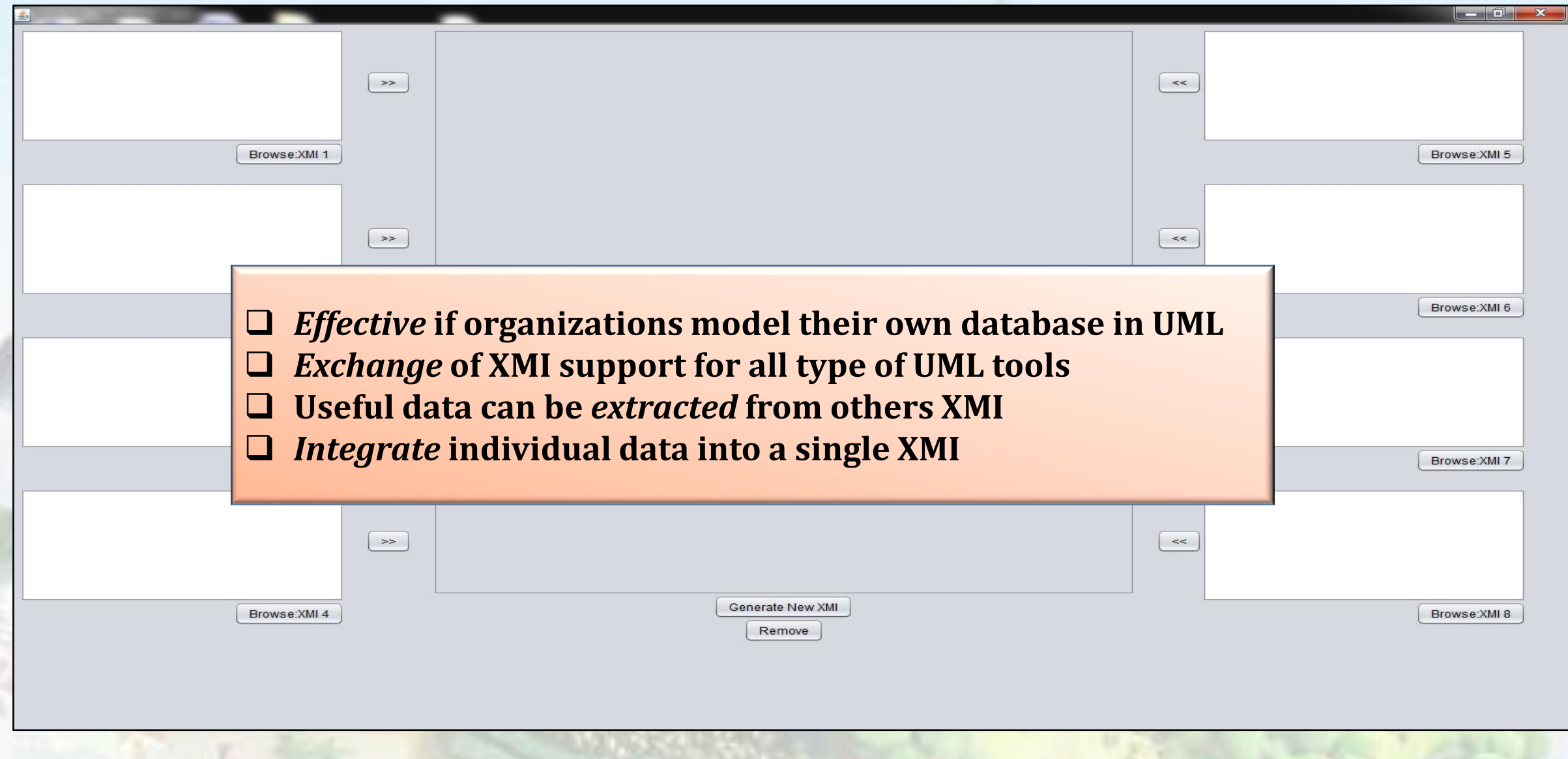

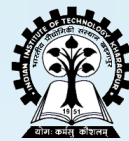

#### **Browse XMI Models**

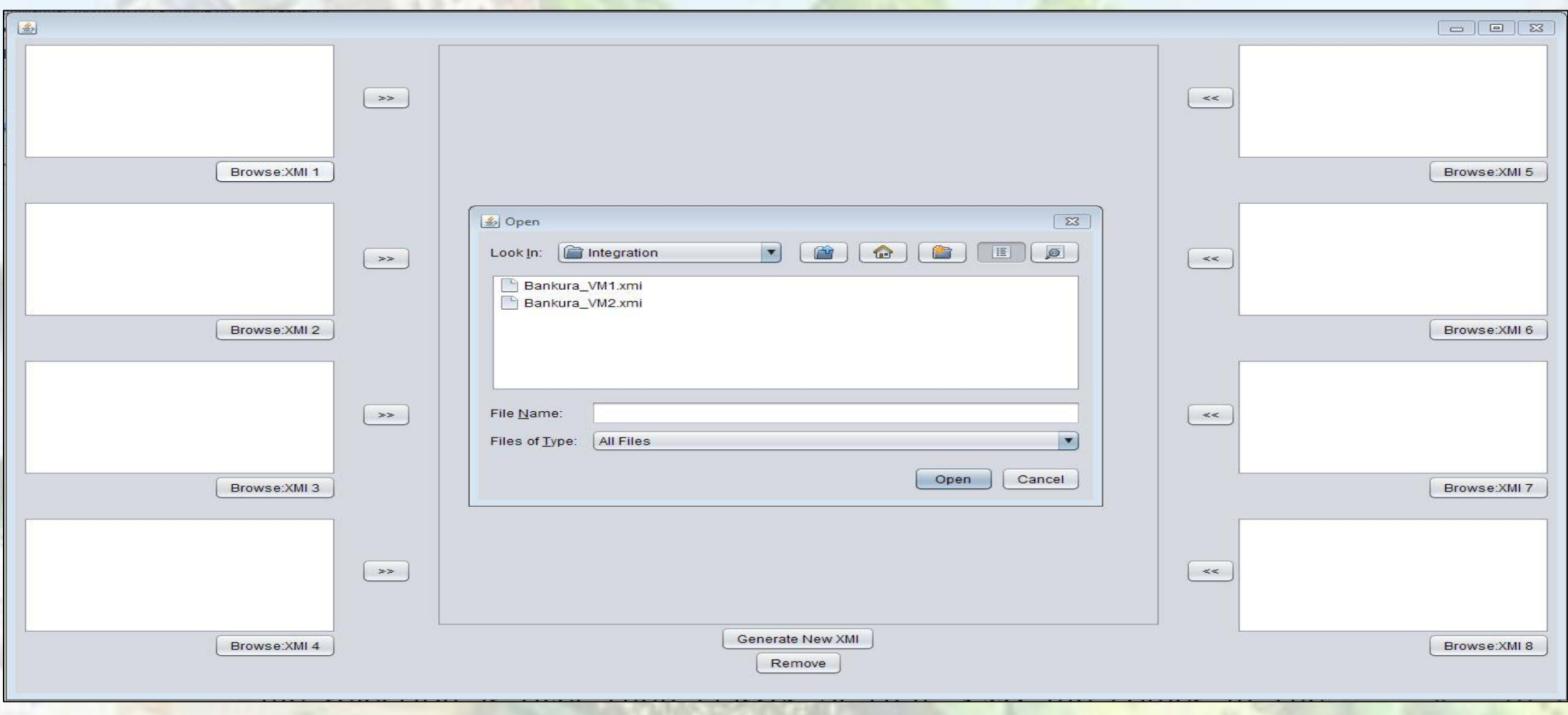

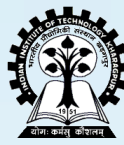

## **Retrieve Classes**

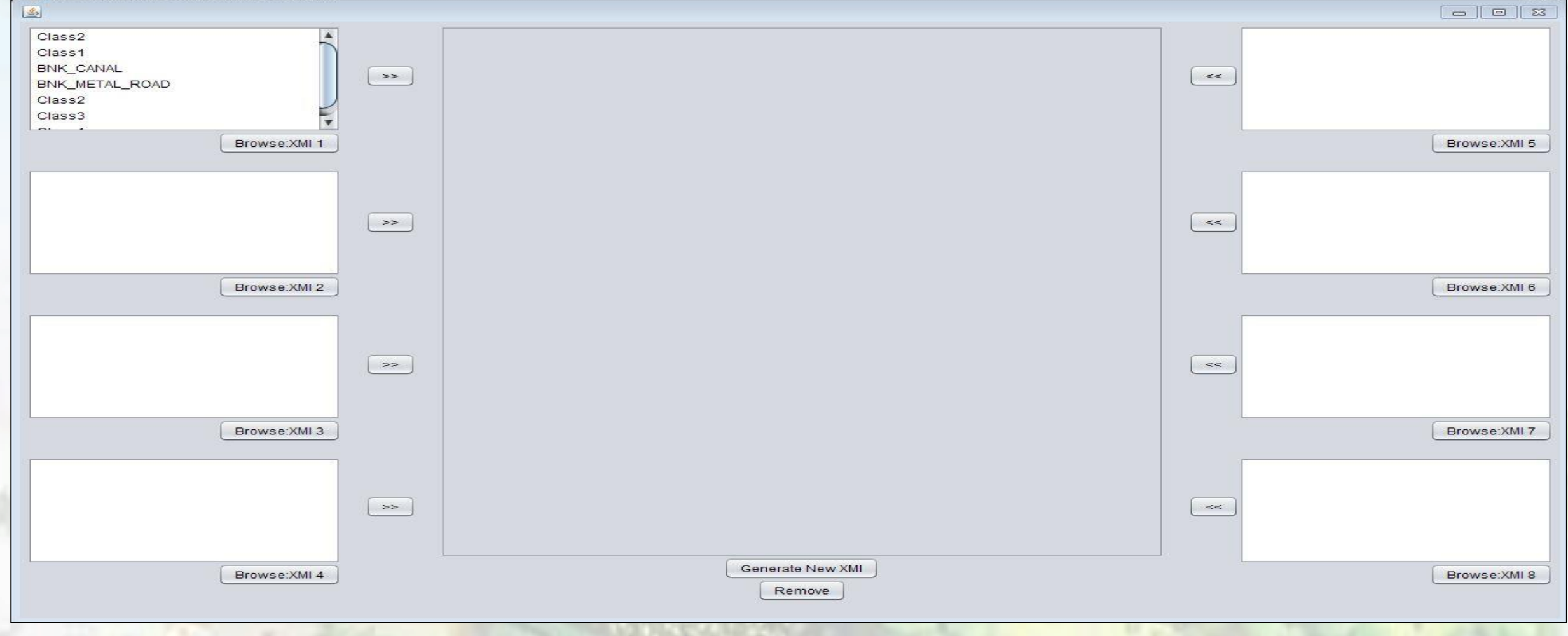

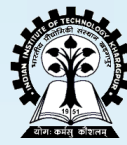

#### **Retrieve Classes**

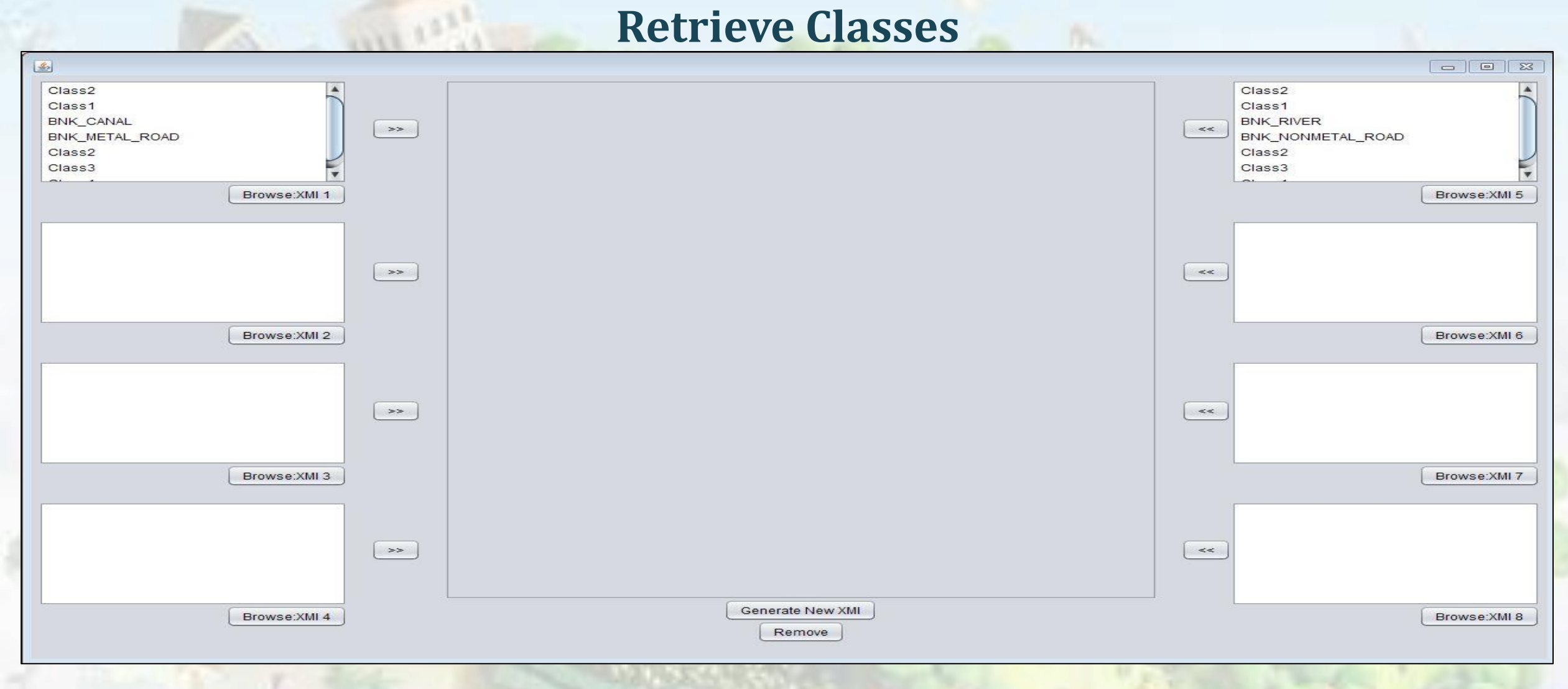

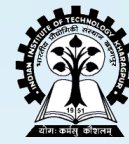

## **Specific Class Selection** Integrated XMI Generation: GUI Design

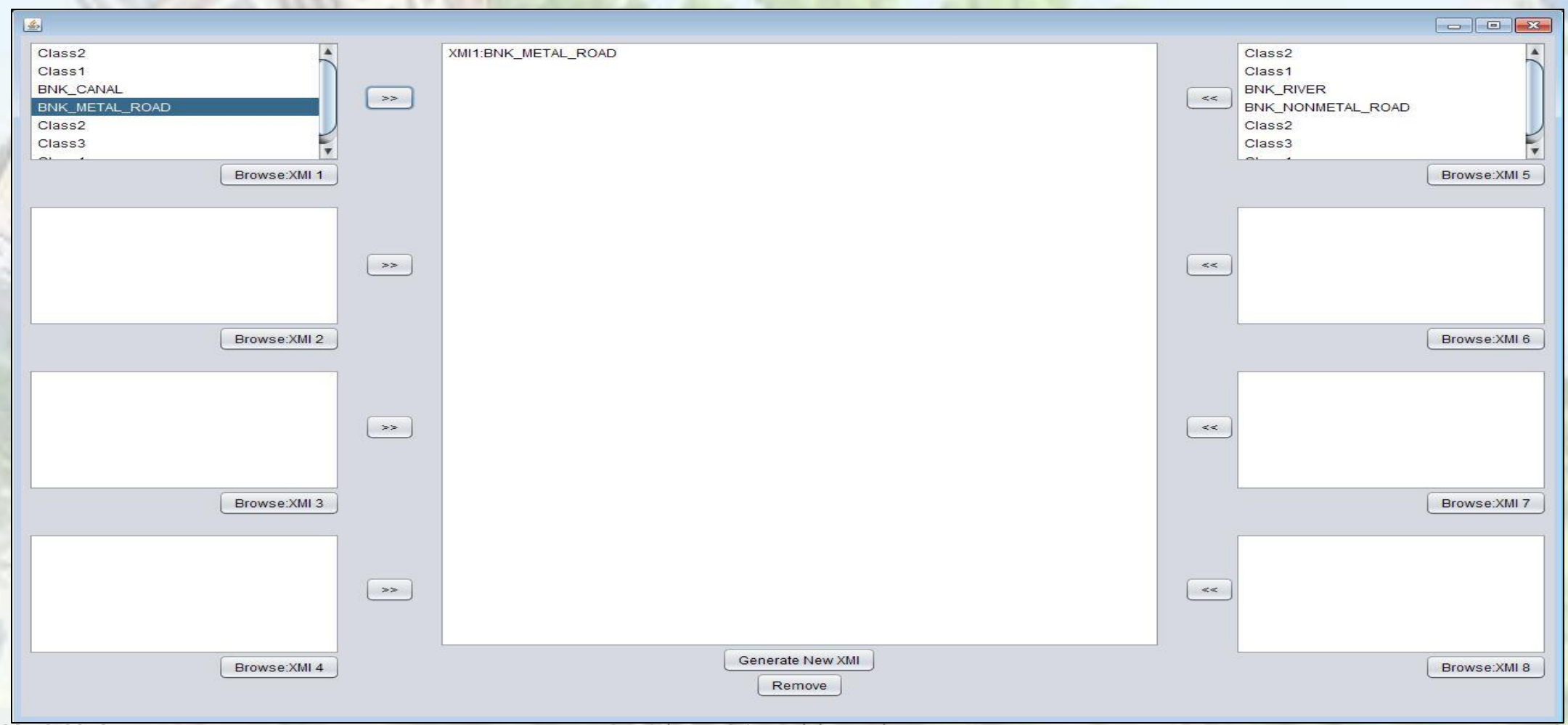

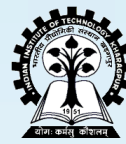

#### **Specific Class Selection (contd.)**

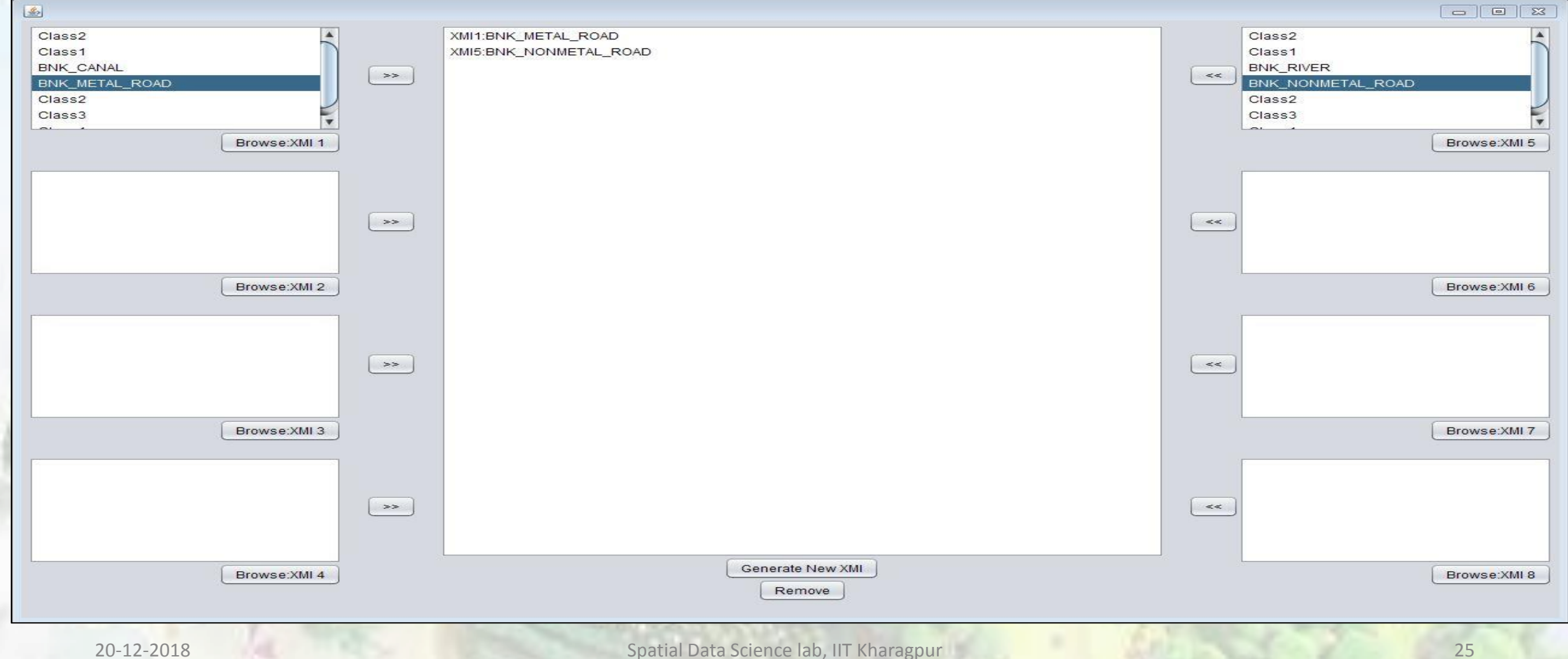

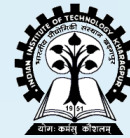

## **XMI of Integrated Classes**

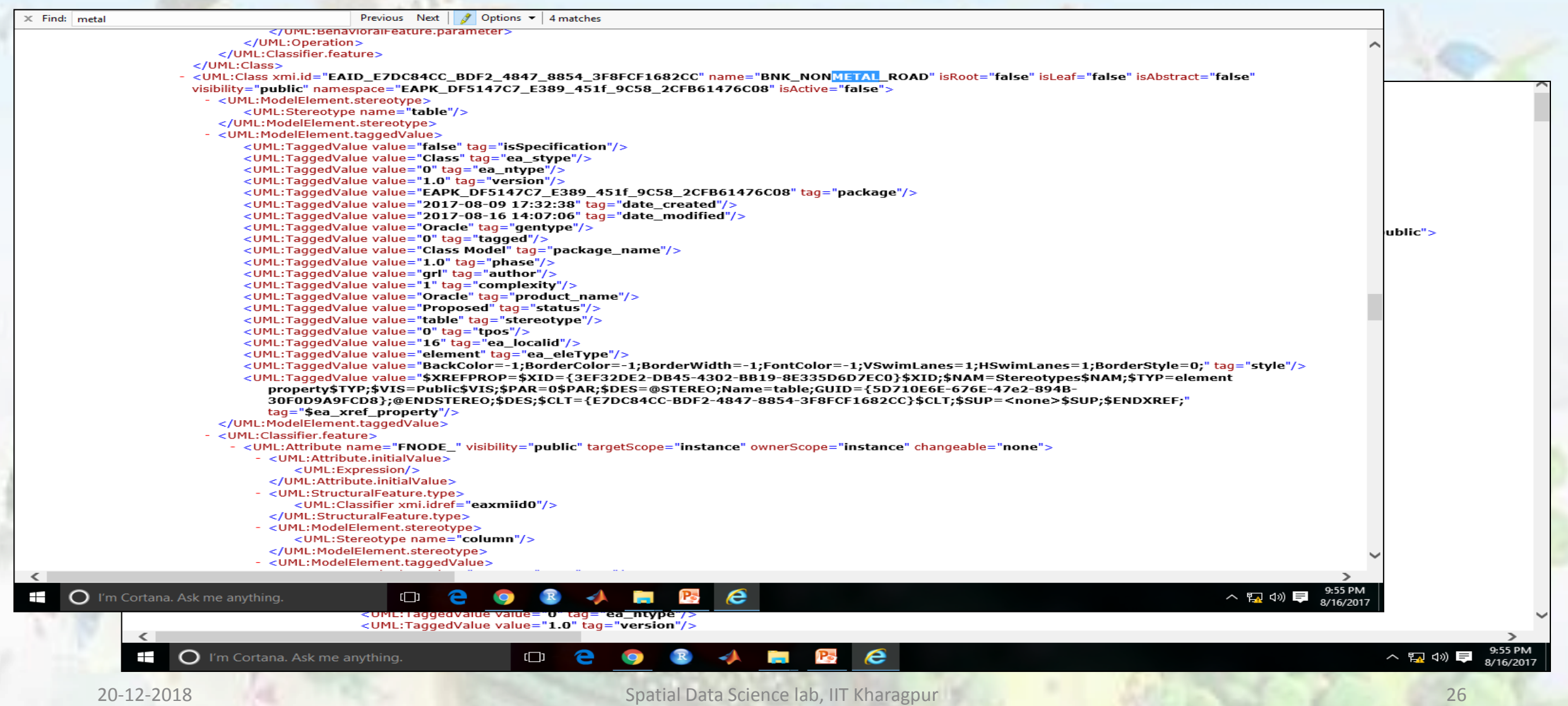

## Generating Integrated UML

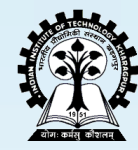

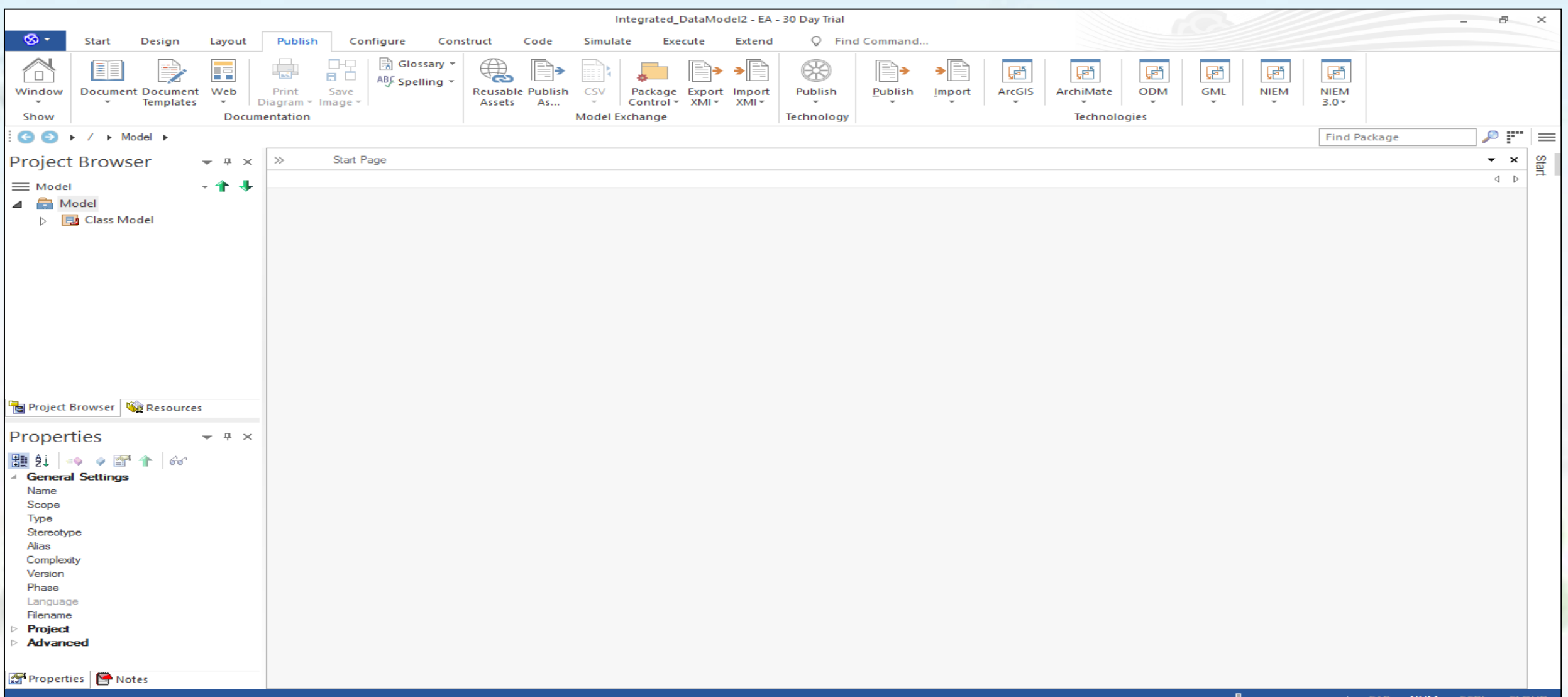

## Importing Integrated XMI

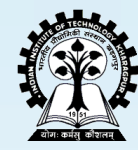

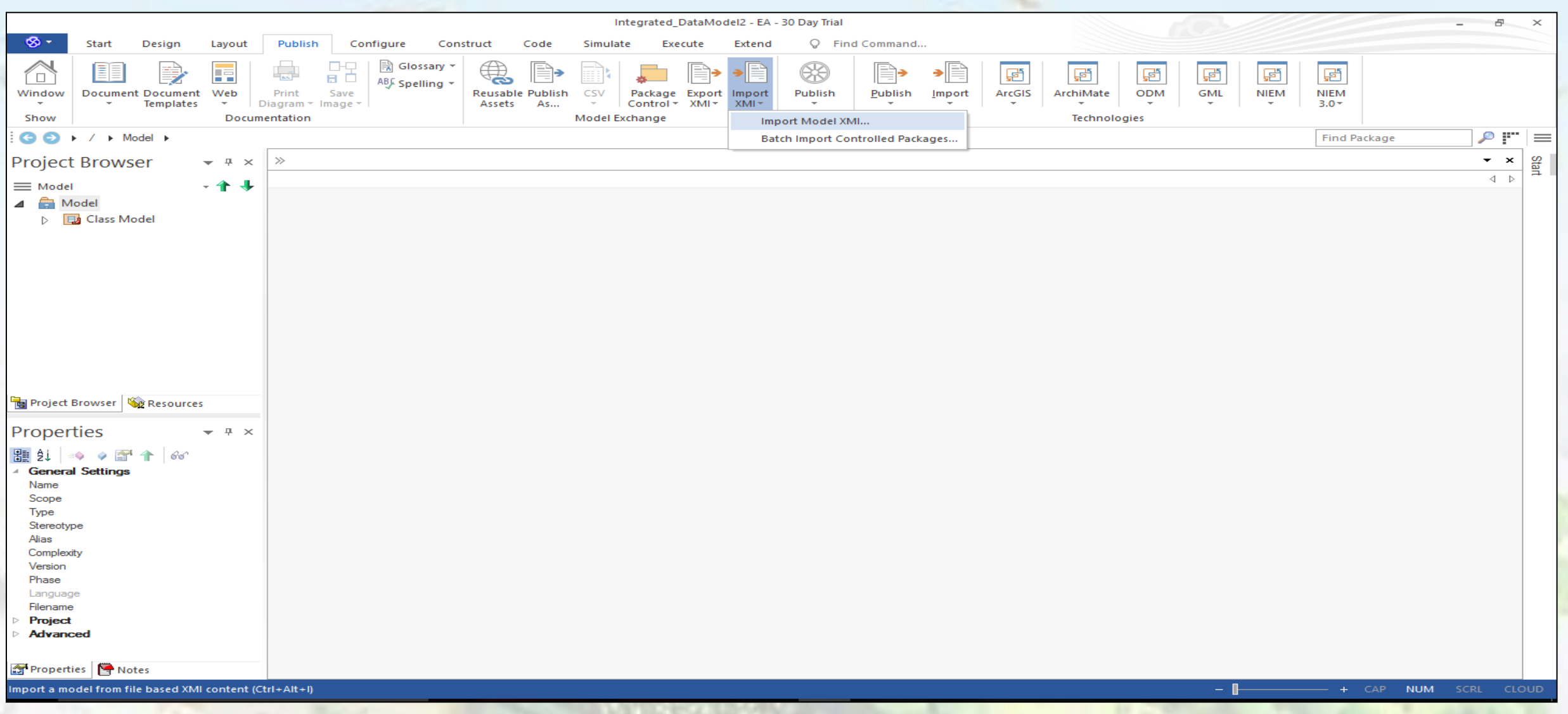

## **Integrated UML Class Diagram**

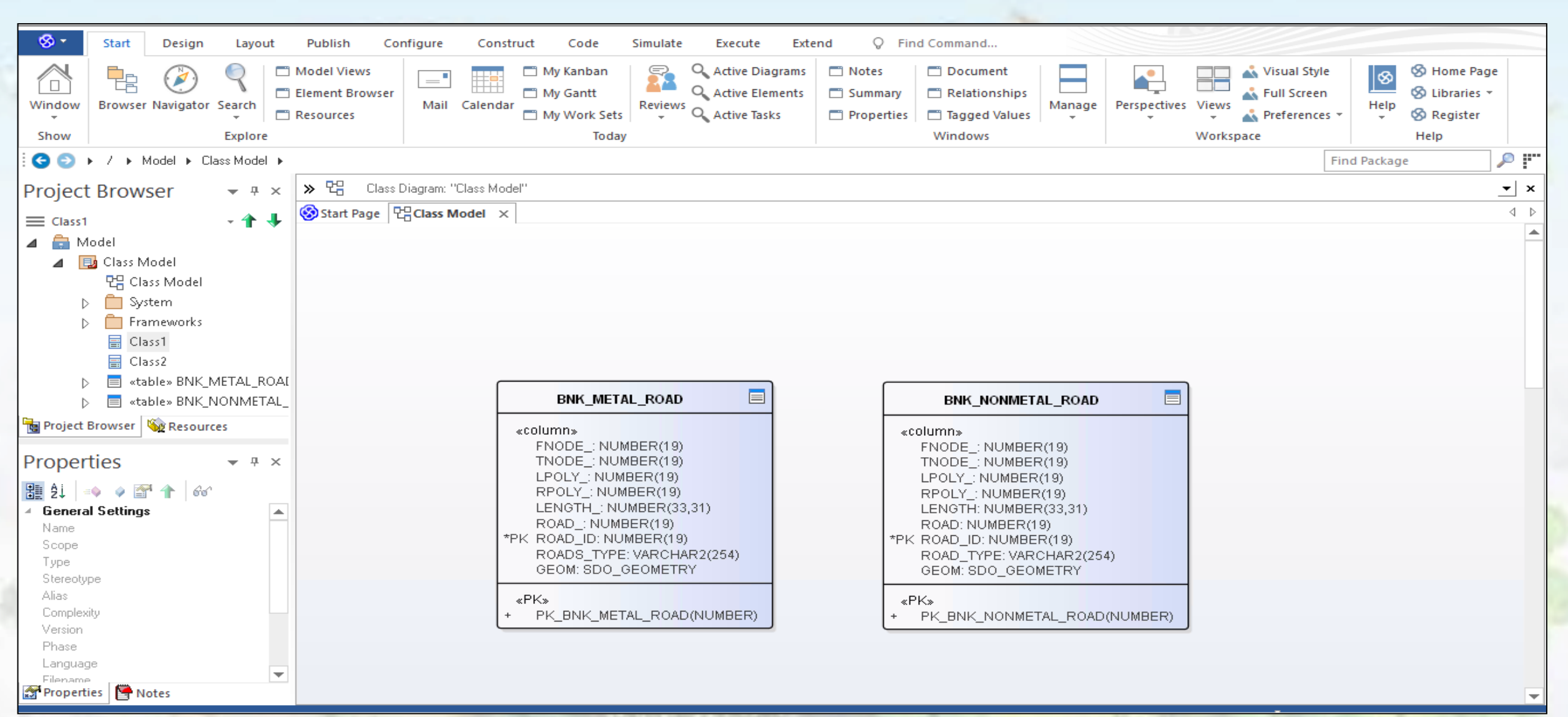

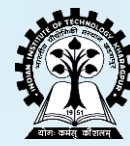

## **Geo-Cloud Application**

#### -Build. Store. Analyze.

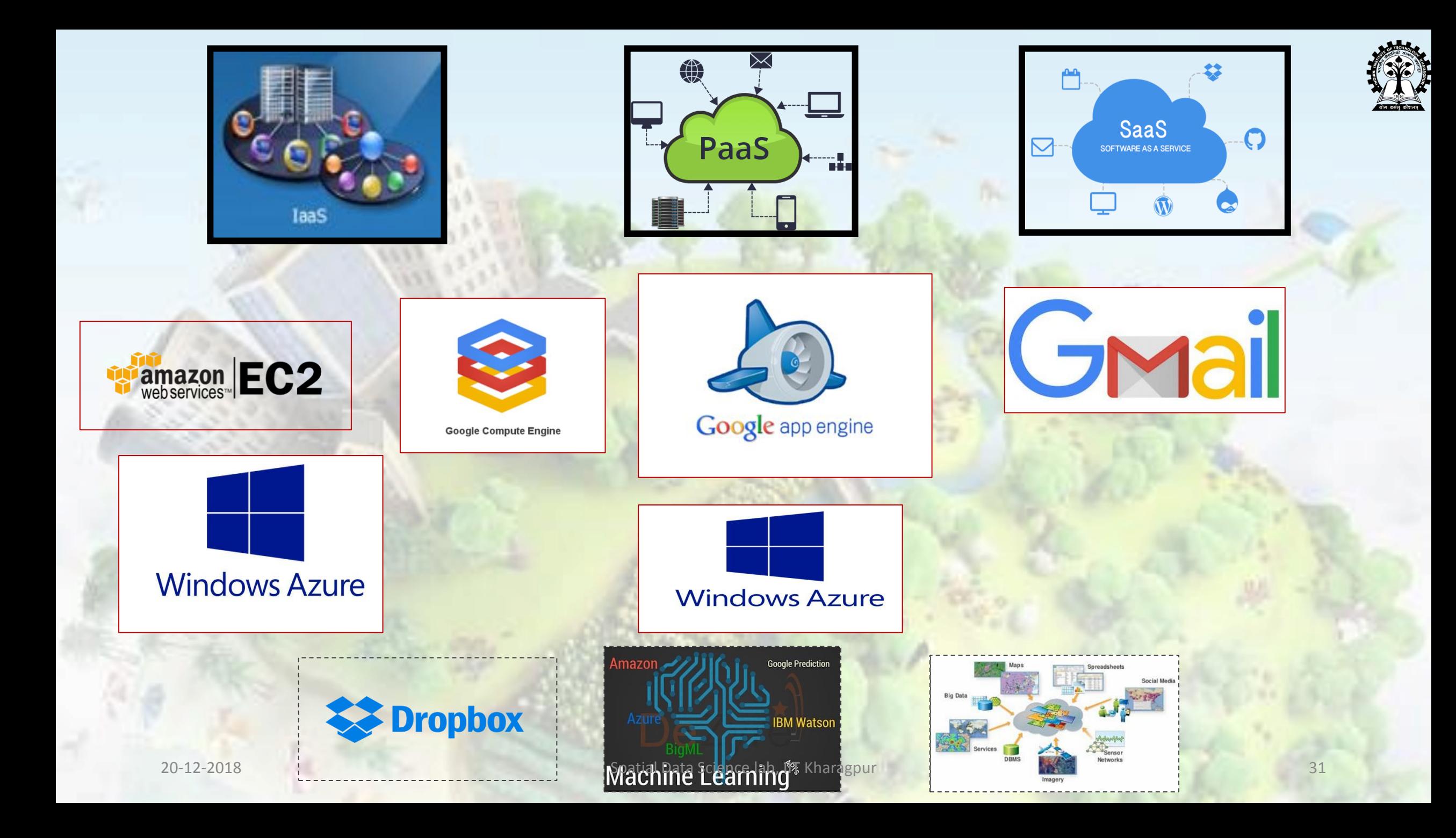

![](_page_31_Picture_0.jpeg)

# **Geo-Cloud Computing paradigm?**

- On-demand self service
- **Q** Ubiquitous Network Access
- **Q** Resource Pooling
- Q Location Independence
- Rapid Elasticity
- **Q** Measured Services
- **Q** Virtualization

Private and public organization wants to share their spatial data

- $\triangleright$  Provision of Geo-spatial services
- $\triangleright$  Geo spatial computations

![](_page_32_Picture_0.jpeg)

# **Use Case 1:** *Traj-Cloud*

Traj-Cloud is a SaaS cloud which provides three major mobility services, namely,

*<u>Etrajectory-indexing</u>* to efficiently handle huge real-time trajectory updates;

*geo-tagging, map-matching* services in a distributed computing platform (i.e., Google Compute Engine) and

*trajectory-processing* to resolve *mobility based spatio-temporal queries* to improve efficiency and reduce response time

## **Traj-Cloud**

![](_page_33_Picture_1.jpeg)

![](_page_33_Figure_2.jpeg)

**Traj-Cloud: A Trajectory Cloud for enabling Efficient Mobility Services**, Shreya Ghosh, Soumya K Ghosh, ITS COMSNETS 2019 (to appear)

![](_page_34_Picture_1.jpeg)

 $\Box$  Find all the petrol stations within  $500m$  distance of a vehicle's trajectory

**Select poi\_Id from POI P, Traj T where P.id="petrol\_st" and overlap(P.shape,Buffer(T.shape,500))=1 ;**

 $\Box$  Find find trajectory segments passing through the residential area of a city

**Select traj\_Id from Traj T, Region R where R.id="residential\_zone" and cross(T.shape,R.shape)=1 ;**

### **Efficiency of Traj-Cloud**

![](_page_35_Figure_1.jpeg)

![](_page_35_Picture_54.jpeg)

### **Use case 2: Integration of Data Models**

![](_page_36_Picture_1.jpeg)

![](_page_36_Figure_2.jpeg)

#### **Integrated UML Class Diagram**

![](_page_37_Picture_1.jpeg)

![](_page_38_Picture_0.jpeg)

![](_page_38_Figure_2.jpeg)

![](_page_39_Picture_0.jpeg)

![](_page_39_Figure_2.jpeg)

![](_page_40_Picture_0.jpeg)

![](_page_40_Figure_2.jpeg)

#### **Shortest Path Calculation**

![](_page_41_Picture_0.jpeg)

![](_page_41_Figure_2.jpeg)

![](_page_42_Picture_0.jpeg)

![](_page_42_Figure_2.jpeg)

#### **Shortest Path Calculation**

![](_page_43_Picture_0.jpeg)

![](_page_43_Figure_2.jpeg)

#### **Shortest Path Calculation**

![](_page_44_Picture_0.jpeg)

![](_page_44_Figure_2.jpeg)

![](_page_45_Picture_0.jpeg)

 $V_{\Box}$ 

Output

 $\mathscr{I}$ Layers  $\overline{\mathbf{y}}$ 

Shortest path Start Stop

Criterion Length Time<sup>[</sup> Calculate

![](_page_45_Figure_2.jpeg)

![](_page_45_Picture_63.jpeg)

#### Merged Water Network

![](_page_46_Picture_0.jpeg)

![](_page_46_Picture_2.jpeg)

![](_page_47_Picture_0.jpeg)

![](_page_47_Figure_2.jpeg)

#### Buffer on Merged Water Network (Zoomed)

#### **Contact us:**

**Spatial Data Science Lab** *sdsl.iitkgp@gmail.com*

**Department of Computer Science and Engineering**

#### **IIT Kharagpur**

### henk You Ī

![](_page_48_Picture_5.jpeg)